# **Understanding INTER-WORD**

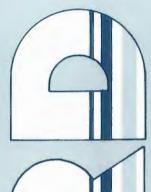

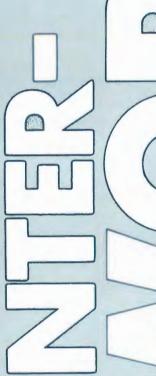

A Beginner's Guide

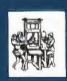

Arlon House Publishing

#### UNDERSTANDING INTER-WORD

### A Beginner's Guide

INTER-WORD is the powerful new word processor from Computer Concepts. It is supplied with a 100 page reference manual, but not an introductory manual for beginners.

UNDERSTANDING INTER-WORD Beginner's guide is aimed squarely at those who have difficulty following the standard reference manual, as well as those who simply want to put INTER-WORD to practical use, without taking a degree in computer science first!

If you have not yet tried to use INTER-WORD, you can work from this book right away; no need to struggle through the reference manual first. Entering INTER-WORD from the point of switching the machine on is the first topic covered.

The chapters are all self-contained. If you have already started to use INTER-WORD, but just can't quite get to grips with all the features, there's no need to read about those already learned.

All of the main features of INTER-WORD are covered, but at a level which can be understood by even the least experienced.

UNDERSTANDING INTER-WORD will be available from your local dealers, or direct by mail order, around the beginning of December. And if you haven't bought INTER-WORD yet, look out for shops including this book free of charge with every package!

### Available by mail order from:

Arlon Publishing Arlon House Station Road Kings Langley HERTS. WD4 8LF Tel. (09277) 68328.

Price: £6.50 post free

## Some of the topics covered

•Starting from scratch: Entering INTER-WORD for the first time.

 Edit Mode: Page layout, scrollong, using the cursor keys, entering text, delete operations, etc.

•Pull-down menus: what they do,

how to select options.

•Text Layout: paged text, rulers and their alteration, text highlights (Bold, underline, etc.), text alignment (align left, centre, right, justified).

 Marked sections: what they are, how to mark a section, removing markers, moving, copying and deleting marked sections, saving and loading marked sections, setting text highlights and alignment on a marked section.

 Printing: how to set up the printer, multiple copies, multiple columns, printer codes, single sheet stationery, printing marked sections.

• Saving and loading: how to save all or part of the text, re-loading text, merging files, saving formatted text.

 Headings and footings: definition, positioning, deleting, etc.

 Search and Replace: using the menu, selective replacement, search without replace, case sensitivity, etc.

•Multi-file documents: how to create and edit long documents.

•Hints & Tips: Line numbering, screen colours, programming function keys, line spacing, pad characters, etc.

• Shadow RAM and sideways RAM: what they are and what use they might be.

 Discs and filing systems: What you ought to know in order to avoid problems.

•Spell check: use of the associated SPELL-MASTER ROM.

 Glossary: A comprehensive list and explanation of some of the terms which often occur.

TRADE ENQUIRIES WELCOME...